# **COOKIE NOTICE**

This notice outlines our handling practices with regards to cookies and related technologies in connection with our website a[t https://onelab.andrewalliance.com](https://onelab.andrewalliance.com/) as well as through HTML-formatted email messages that we may send to you ( "Site").

The access and use of our Site require our use of cookies and related technologies; these are essential to enable our Site to run properly: refusing the use of such cookies in your browser settings or otherwise may prove detrimental to the access and use of our Site. We may additionally use advertising cookies and tracking technologies to provide you with an enhanced or customized experience of our Site; you have the option to agree to our use of cookies, however, if you do not to accept any advertising cookie this shall not impact your use of our Site in any way.

## **1. What is a cookie?**

A cookie is a small text file that is stored on your computer or mobile device by websites that you visit and which allows us or a third party to (1) enable certain functions of the Site, (2) provide anonymous data analytics and (3) store your preferences to speed up your future activities, and personalize your experiences on the Site. A cookie can do this because the Site can read and write these files, enabling them to recognise you and remember important information that will make your use of a website more convenient (for example by remembering preference settings), and that will enable content that is more relevant to you.

Some cookies may store personal information, for example if you click "remember me" when logging. Most cookies however will not collect information that identifies you and will instead collect more general information such as the name of the website from which the cookie has come from, the "lifetime" of the cookie (i.e. how long it will remain on your device) and a value, which usually is a randomly generated number.

### **2. What type of cookies do we use?**

Cookies can either be session or persistent cookies. A session cookie expires automatically when you close your browser. A persistent cookie will remain until it expires (as set in the cookies themselves) or you delete your cookies. To the extent information collected through cookies constitutes personal information, the provisions in the Privacy Policy <https://www.andrewalliance.com/onelab-privacy-policy.pdf> apply and complement this Cookie Notice.

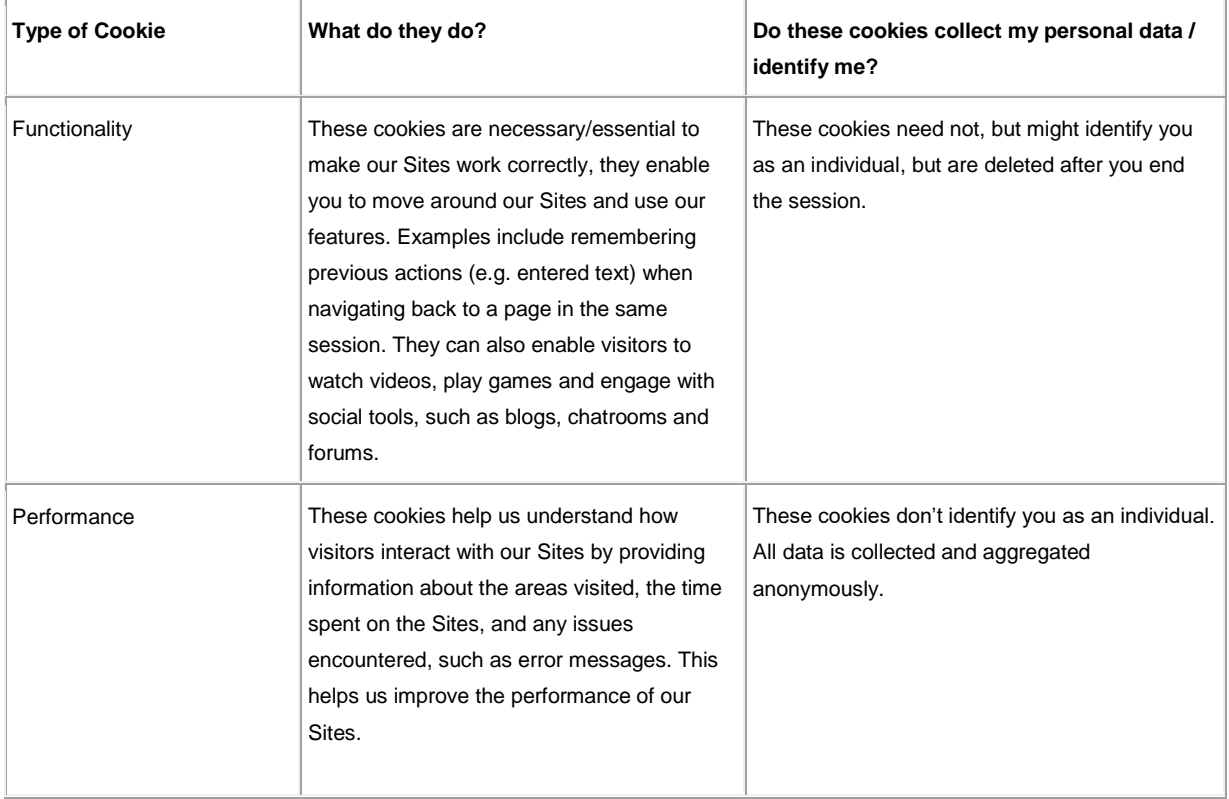

Our cookies generally belong to one of the following categories:

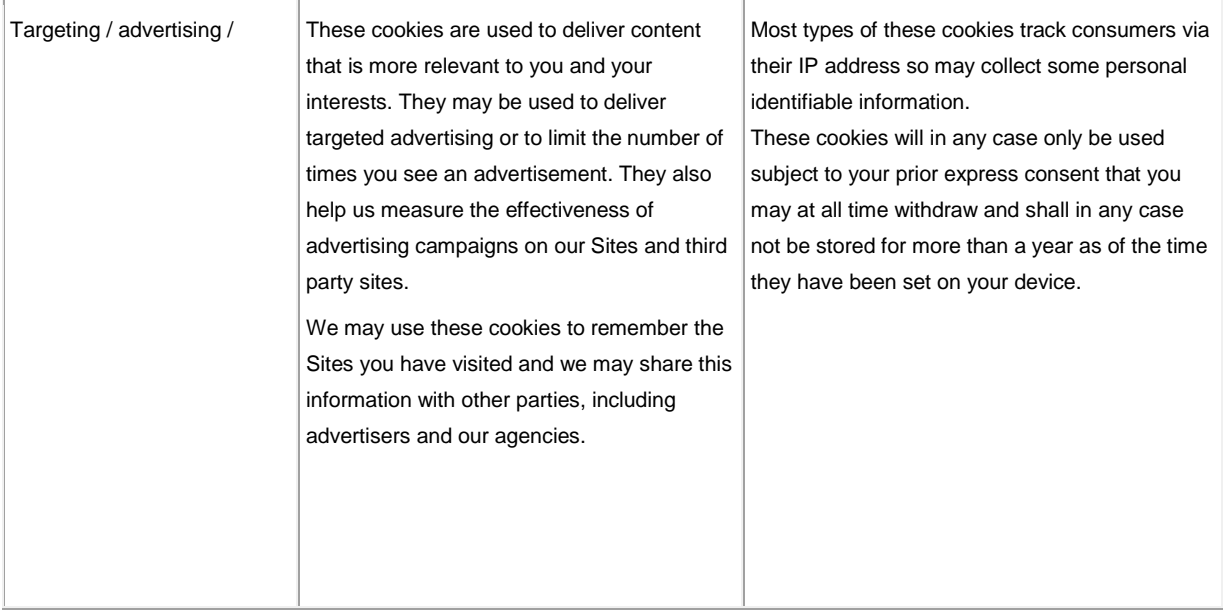

### **3. How do third parties use cookies on our Sites?**

Third party companies like analytics companies generally use cookies to collect user information on an anonymous basis.

## **4. Other similar technologies**

Our Sites also make use of other tracking technologies including IP addresses and/or log files and/or web beacons, which also help us tailor our Sites to your personal needs:

- **IP addresses**. An IP address is a number that is used by computers on the network to identify your computer every time you log on to the Internet. We may record IP Addresses for the following purposes: (i) troubleshoot technical concerns, (ii) maintain website safety and security (iii) better understand how our websites are utilised, and (iv) to better tailor content to your needs depending on the country you are in.
- **Log Files**. We (or a third party on our behalf) may collect information in the form of logs files that record website activity and gather statistics about a user's browsing habits. These entries are generated anonymously, and help us gather (among other things) (i) a user's browser type and operating system, (ii) information about a user's session (such as the URL they came from, the date and time they visited our website, and which pages they've viewed on our website and for how long), and, (iii) other similar navigational or click-stream data.
- **Web Beacons***.* We (or a third party on our behalf) may use web beacons (or clear GIFs) on our Sites. Web beacons (also known as "web bugs") are small strings of code that provide a method of delivering a graphic image on a web page for the purpose of transferring data back to us. The information collected via web beacons may include information about how a user responds to an email campaign (e.g. the time the email is opened, where does the user link to from the email, etc.). We use web beacon information for a variety of purposes, including, site traffic reporting, unique visitor counts, advertising and email auditing and reporting, and personalization.

# **5. How can I manage my cookie options?**

Although this may change in a recent future, most browsers are still initially set up to automatically accept cookies but allow you to change these settings to delete existing cookies, block future ones or alert you when they are being sent to your device. Please refer to your browser instructions to that effect. Should you modify the settings, please note, however, that you might not be able to use all the features we offer or store your preferences, and that some of our pages may not be displayed properly any longer. Remember that if you use different computers in different locations, you will need to ensure that each browser is adjusted to suit your cookie preferences.

# **Internet Explorer**

### Microsoft Internet Explorer 6.0, 7.0, 8.0, 9.0, 10.0, 11.0

Click on the 'Tools' option at the top of your browser window and select 'Internet options', then click on the 'Privacy' tab. Ensure that your Privacy level is set to Medium or below, which will then enable cookies in your browser. Settings above Medium will disable cookies.

### **Google Chrome (Latest version)**

Click on the spanner icon at the top right of your browser window and select 'Settings'. Click 'Show advanced settings' at the bottom and locate the 'Privacy' section. Click 'Content settings' and within the cookies section at the top, select 'allow local data to be set' to enables cookies. To disable cookies please check the 'Block sites from setting any data', 'Block thirdparty cookies and site data' and 'Clear cookies and other site and plug-in data when I close my browser' options.

### **Mozilla Firefox**

Click on 'Tools' at the top of your browser window and select Options. Next, select the Privacy icon at the top of the overlay that appears. Check the 'Accept cookies from sites' option to enable cookies. If you wish to disable cookies, please uncheck this box.

### **Safari**

Click on the cog icon located top right of your browser window and select 'Preferences'. Click on the 'Privacy' icon at the top of the overlay that appears. Check the option that says 'Block third-party and advertising cookies'. If you wish to completely disable cookies, please check the 'Never' box.

Additionally, where available, you can exercise your choice in allowing for cookies to be placed on your computer or to optout of cookies by visiting the following sites and selecting which company's cookies you would like to opt out of: http:www.aboutads.info/choices or [http://www.youronlinechoices.eu.](http://www.youronlinechoices.eu/)

Finally, as a web beacon forms part of a webpage, it is not possible to 'opt-out' but you can render them ineffective by opting out of the cookies they set.

#### **5. More information**

You may learn more about cookies a[t www.allaboutcookies.org.](http://www.allaboutcookies.org/)

If you have any question about our Cookie Notice, you may contact us by email at [contact@andrewalliance.com.](mailto:contact@andrewalliance.com)